# **Государственное бюджетное учреждение дополнительного образования Дом детского творчества Кронштадтского района Санкт-Петербурга «Град чудес»**

Принято Утверждаю Педсовет ДДТ директор ДДТ Протокол № 1 от 31.08.2022г черникова И. Ю.

31.08. 2022г

# Директор Черникова Инна Юрьевна

Подписано цифровой подписью: Директор Черникова Инна Юрьевна Дата: 2022.10.11 02:32:33 +03'00'

Дополнительная общеразвивающая программа «Сказки волшебницы Компьюты»

> Возраст детей: 5-7 лет Срок реализации: 1 год

Автор - составитель: педагог дополнительного образования Гофман Вера Юльевна

Санкт-Петербург 2022

# **Содержание**

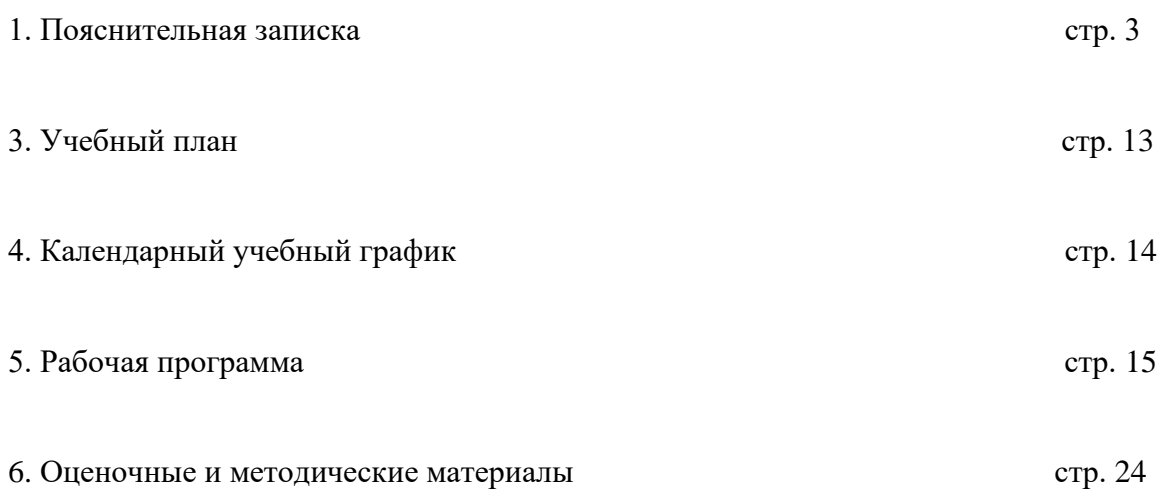

#### **Пояснительная записка**

Компьютеры стали неотъемлемой частью нашей жизни, информатизация современного обществадостигла такого уровня, что все больше и больше детей знакомятся с компьютером еще до школы, зачастую даже раньше, чем приходят в дошкольное образовательное учреждение. При этом заметно, что дети подвергаются как позитивному, так и негативному воздействию цифровых технологий. Учитывая это, в дошкольном образовании ребенка нельзя игнорировать ни одну из этих сторон, необходимо найти такие механизмы использования информационно-коммуникационных технологий, которые позволят достичь образовательных целей наиболее эффективным, естественным и творческим способом, когда их применение является обоснованным.

Преимущества использования компьютерных программ в образовании детей дошкольного возраста:

- *фактор привлекательности*, дети знакомятся с компьютером посредством развивающих компьютерных игр, стремление к игре, игровая мотивация помогают ребёнку усвоить те знания, которые несут компьютерные игры. Оригинальная форма подачи материала с использованием красочных сюжетов делает процесс развития и усвоения знаний лёгким и ненавязчивым, давая детям возможность обучаться играя.

- *индивидуализация процесса развития и обучения*. Работая с программой, ребёнок сам задает темп работы, исходя из своих личных психологических и физиологических особенностей. Это развивает самостоятельность, придаёт ребёнку уверенность, формирует адекватную самооценку.

Для обеспечения творческой деятельности в процессе реализации дополнительной общеразвивающей программы «Сказки волшебницы Компьюты», применяются следующие технологии:

- Развивающая
- Коллективная система обучения
- Информационо-коммуникационая
- Интерактивная
- Игровая
- Здоровьесберегающая

При реализации дополнительной общеразвивающей программы«Сказки волшебницы Компьюты» возможна работа с использованием в учебном процессе электронных, дистанционных образовательных технологий, социальных сетей, электронной почты, элек-

тронных образовательных ресурсов. современных электронных средств связи: Skype, Zoom, группа объединения в социальной сети "Вконтакте", электронная почта и другие

Дополнительная общеразвивающая программа «Сказки волшебницы Компьюты» разработана в 2000 году, в программу вносились изменения в 2005, 2010, 2016,2017, 2021,2022 годах в связи с обновлением программного и методического обеспечения, с внедрением в образовательный процесс современных педагогических технологий,инновационных методов и форм обучения.

**Направленность** дополнительной общеразвивающей программы «Сказки волшебницы Компьюты» - техническая.

**Адресат программы:**мальчики и девочки 5-7 лет, без специального отбора.

**Актуальность программы** «Сказки волшебницы Компьюты» заключается в том, что дети дошкольного возраста, обучаясь по дополнительной общеобразовательной общеразвивающей программе, приобретают, углубляют и расширяют знания в разных областях (математике, развитию речи, естествознанию, изо) посредством компьютерных игр и заданий, выполняемых в программе Paint.Исследования современных психологов и педагогов показали, что компьютерные игры дают возможность облегчить процесс подготовки детей к школьному обучению.

Компьютерные задания способствуют развитию психических процессов (памяти, внимания, восприятия, мышления, воображения). Необходимость самостоятельно принимать, обдумывать и выполнять задание в компьютерной игре способствует формированию восприятия, мышления; задания, выполняемые в программеPaint,способствуют развитию творческого мышления и воображения.Необходимость нажимать на нужные клавиши, правильно действовать компьютерной мышью и сочетать действие рук с действием на экране развивает зрительно-моторную координацию. С помощью компьютерных игр у дошкольников начинает формироваться знаковая функция сознания, то есть понимание того, что есть несколько уровней реальности окружающего мира, - реальные предметы, картинки, схемы, слова, наши мысли. «Знаковая функция сознания» лежит в основе возможности мыслить без опоры на внешние предметы, что в последующем поможет детям освоить счет или чтение «про себя».

Использование компьютера не только в качестве средства обучения, но и как объект изучения позволяет познакомить детей с названиями составных частей компьютера, компьютерной терминологией, обогащает их словарный запас; необходимость пояснять педагогу и товарищам свой замысел, рассказывать о результате работы способствует развитию речи.

Содержание программы разработано в соответствии с требованиями программ нового поколения, что позволяет выстроить индивидуальный план развития каждого учащегося

**Новизна** программы состоит в использовании и применении в образовательном процессе современных педагогических технологии:

- информационно-коммуникативные технологии являются основными, поскольку общение с компьютером – основная часть обучения по программе. Компьютер представляет собой источник информации и развивающую среду (во время компьютерных игр), рабочий инструмент (во время знакомства с программами Paint, Word), объект изучения (во время знакомства с названиями частей компьютера, клавишами);

- технология проблемного обучения применяется на занятиях, требующих решения логических задач. Дошкольники решают проблемную ситуацию и коллективно во время обсуждения совместно с педагогом, и индивидуально во время самостоятельных действий за компьютером;

- игровые технологии применяются особенно широко, так как самая большая часть программы – это развивающие компьютерные игры. Компьютерные игры помогают приобрести и развить знания в разных областях, поддерживают постоянный интерес к занятиям, развивают самостоятельность (каждый действует индивидуально за компьютером), и в то же время чувство товарищества (успешно выполнивший задание стремится оказать помощь товарищу);

- здоровьесберегающие технологии – рациональная организация учебного процесса: дошкольники находятся за компьютером не более 10-15 минут за занятие, оптимальные обстановка и гигиенические условия в кабинете, физкультминутки.

При написании программы использованы следующие принципы:

− наглядность подачи учебного материала – компьютерные задания предваряются аналогичными дидактическими заданиями, что позволяет детям лучше и быстрее понять и выполнить компьютерное задания;

− расположение заданий от простого к сложному;

− приобретение начальных навыков пользования компьютером посредством развивающих компьютерных игр;

− индивидуально-личностный подход к учащимся (обеспечивается наличием заданий разного уровня и дополнительных заданий на многих занятиях);

− формирование состояния успешности, соединение процесса обучения с радостью познания нового;

− научность (предполагает знакомство учащихся с совокупностью элементарных знаний в разных областях, расширение словарного запаса детей введением новых понятий).

#### **Уровень освоения** программы – общекультурный.

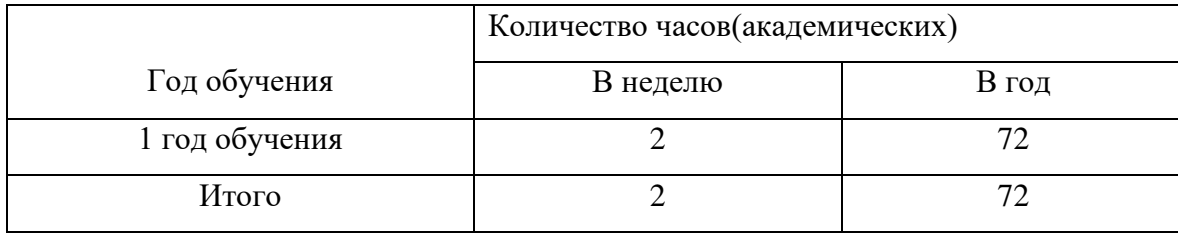

**Объем и срок реализации программы**– 72 часа.

**Цель программы:** развитие познавательно-творческих способностей детей посредством современных компьютерных технологий.

#### **Задачи:**

#### *Обучающие:*

− обучить детей правилам поведения и технике безопасности в компьютерной студии; навыкам пользования компьютерной мышью (щелчок, двойной щелчок, «выделение-перенос», передвижение указателя мыши) и некоторыми клавишами клавиатуры;

− познакомить детей с названиями и назначением составных частей компьютера; с некоторыми видами файлов и их условными обозначениями; с некоторыми видами носителей информации;

− научить детей рисовать в графическом редакторе Paint, вводить текстовую информацию в текстовом процессоре Word с помощью объектов WordArt; играть в развивающие компьютерные игры, пользоваться их интерфейсом;

− расширить математические представления детей о геометрических фигурах, счёте, цифрах; классификации, закономерностях и т.д.;

− познакомить детей с буквами русского алфавита, их различным начертанием, способствовать развитию навыков чтения;

− на занятиях активизировать речь детей, расширять словарный запас детей, вводя новые понятия (клавиатура, мышь, монитор, принтер, системный блок и т.д.).

− Научить работать с педагогом дистанционно с применением современных электронных средств связи.

#### *Развивающие:*

− развивать стойкий интерес к освоению компьютерной техники;

− способствовать развитию памяти, внимания, восприятия, зрительно-моторной координации детей посредством компьютерных игр;

− формировать учебные навыки детей (умение обобщать, сравнивать, классифицировать, выявлять закономерности, предвидеть результат и ход решения логической и творческой задачи);

*Воспитательные:*

− воспитывать коммуникативную культуру, доброжелательное отношение друг к другу, желание помочь сверстнику в случае необходимости;

− способствовать самостоятельным действиям детей, активному поведению на занятиях, формированию состояния успешности, ощущения собственной значимости при работе с компьютером.

#### **Планируемые результаты освоения программы:**

#### **Личностные результаты:**

−формирование мотивации к обучению и познанию;

−развитие социальной активности;культуры общения и поведения в коллективе;

−формирование навыков здорового образа жизни;

−приобретение первичного опыта в представлении своих работ на выставках.

#### **Метапредметные результаты:**

−формирование умения оценивать учебные действия в соответствии с поставленной задачей;

−развитие творческих способностей (самостоятельно создавать и реализовывать свой творческий замысел в программе Paint в пределах возрастных возможностей);

−формирование понятия успеха в учебной деятельности.

#### **Предметные результаты:**

− применение правил безопасного поведения в компьютерном классе;

− знакомство с названиями частей компьютера (системный блок, монитор, клавиатура, мышь, наушники, колонки, принтер), их назначением;

− формирование понятий о некоторых видах файлов (звуковые, текстовые, графические и т.д.), их обозначениях, носителях информации (диск, флешка);

− формирование навыков уверенного пользования мышью (щелчок, двойной щелчок, перемещение указателя мыши в нужное место экрана, «выделение-перенос») и некоторыми клавишами клавиатуры (клавиши управления курсором, буквы, enter);

− обучение начальным навыкам работы в программе Paint (умение раскрашивать готовые рисунки и рисовать с помощью компьютера), использование инструментов Кисть, Заливка, Распылитель, Выделение; в программе MicrosoftWord с помощью объектов WordArt(умение вводить небольшие фрагменты текстовой информации, используя клавиатуру);

− формирование математических навыков и представлений (уметь классифицировать предметы, выделять «лишний» предмет в группе в зависимости от основания классификации; сравнивать предметы по величине «на глаз», со считыванием; выявлять закономерности, продолжить ряд; осуществлять действия в соответствии с определённой последовательностью, определять последовательность действий при решении компьютерных заданий);

− обучение навыкам чтения (знание букв алфавита, их начертания, умение читать несложные слова).

−научить работать с педагогом дистанционно с применением современных электронных средств связи.

−При дистанционном/электронном обучении:

−умение работать с педагогом дистанционно с применением современных электронных средств связи: электронная почта, группа коллектива в социальной сети.

−умение работать с интернет-ссылками, делать скриншоты страниц.

#### **Формируемые компетенции:**

− Учебно-познавательная компетенция (навыки работы в графической программе, знакомство детей с буквами русского алфавита, их различным начертанием, развитие навыков чтения)

−Информационная компетенция (самостоятельно находить материал по данной теме)

−Коммуникативная компетенция (уметь общаться в коллективе)

−Компетенция личностного самосовершенствования (сопереживание и сострадание)

−Здоровьесберегающая компетенция (знать технику безопасности при работе за компьютером).

**Язык реализации:** ДОП реализуется на государственном языке Российской Федерации. **Форма обучения:** очная.

#### **Условия реализации программы**.

**Условия набора в объединение.** Для обучения по дополнительной общеразвивающей программе принимаются мальчики и девочки без специального отбора, вне зависимости от способностей и уровня первоначальной подготовки.

**Условия формирования групп.** В группе могут обучаться дети 5-7 лет. Учащиеся могут быть зачислены на первый или второй год обучения на основании начальной диагностики.

**Количество учащихся** в группе первого года обучения - не менее 15 человек.

Списочный состав групп формируется в соответствии с технологическим регламентом, на основе санитарных норм, особенностей реализации программы

**Режим занятий** - обучение проходит в группах, продолжительность занятий– до 35 минут (при этом ребёнок находится у компьютера 10 -15 минут согласно санитарным нормам), 2 раза в неделю по одному академическому часу.

Возможно проведение занятий один раз в неделю – два занятия по 35 минут с перерывом 10 минут с организацией подвижных игр.

**Формой организации занятий** являются групповые занятия.

Списочный состав групп формируется в соответствии с технологическим регламентом, на основе санитарных норм, особенностей реализации программы

 **Формы проведения занятий:** программа предусматривает различные формы проведения занятий: беседа, занятие - игра, практическое занятие, проблемное занятие.

#### **Формы организации деятельности учащихся на занятии.**

• фронтальная (беседа, показ, объяснение);

• коллективная (проблемно-поисковое творчество при коллективном решении логических задач);

• индивидуально-групповая: организация работы при самостоятельном выполнении компьютерных заданий с элементами индивидуальной помощи детям педагогом и взаимопомощи детей.

При дистанционном/электронном обучении:

• **- Теоретическое занятие***(устное изложение материала по какой-либо теме),*такое занятие в системе дистанционного обучения представляет собой файл с заданиями педагога/образовательный интернет-ресурс с необходимым учебным материалом, который учащийся должен изучить самостоятельно.

• **- Практическое занятие -самостоятельная работа***(форма занятий учащихся без непосредственного участия педагога, но по его заданию в специально предоставленное для этого время).* Учащиеся работают самостоятельно с предложенными информационными образовательными ресурсами, с обучающими программами, тестами.

• При этой форме обучения вся передача информации происходит по электронной почте, через информационные коммуникационные сети.

• При дистанционном обучении взаимодействие педагога и учащихся между собой осуществляется на расстоянии и отражает все присущие учебному процессу компоненты (цели, содержание, методы, организационные формы, средства обучения), реализуемые специфичными средствами Интернет-технологий или другими средствами, предусматривающими интерактивность.

## **Материально – техническое оснащение программы:**

- 1. Отдельный кабинет (класс), оборудованный в соответствии с санитарно-гигиеническими требованиями, оборудованный соответствующей мебелью (столы, стулья, соответствующие росту детей);
- 2. Компьютерный класс 16 компьютеров (15 рабочих мест учащихся + рабочее место педагога) с установленным программным обеспечением (Windows7, MicrosoftOffice, Paint,установленные игры, необходимые для реализации программы).
- 3. Мультимедийный проектор, экран для проектора, принтер, сканер.
- 4. Магнитная доска.
- 5. Дидактический материал для занятий (иллюстрации, дидактические игры, и задания, загадки, мультимедийные материалы (задания для учащихся, демонстрационный и информационный материал).
- 6. При дистанционном/электронном обучении: Средство электронной связи (компьютер, ноутбук, планшет, смартфон).

**Кадровое обеспечение**- педагог дополнительного образования.

# **Учебный план**

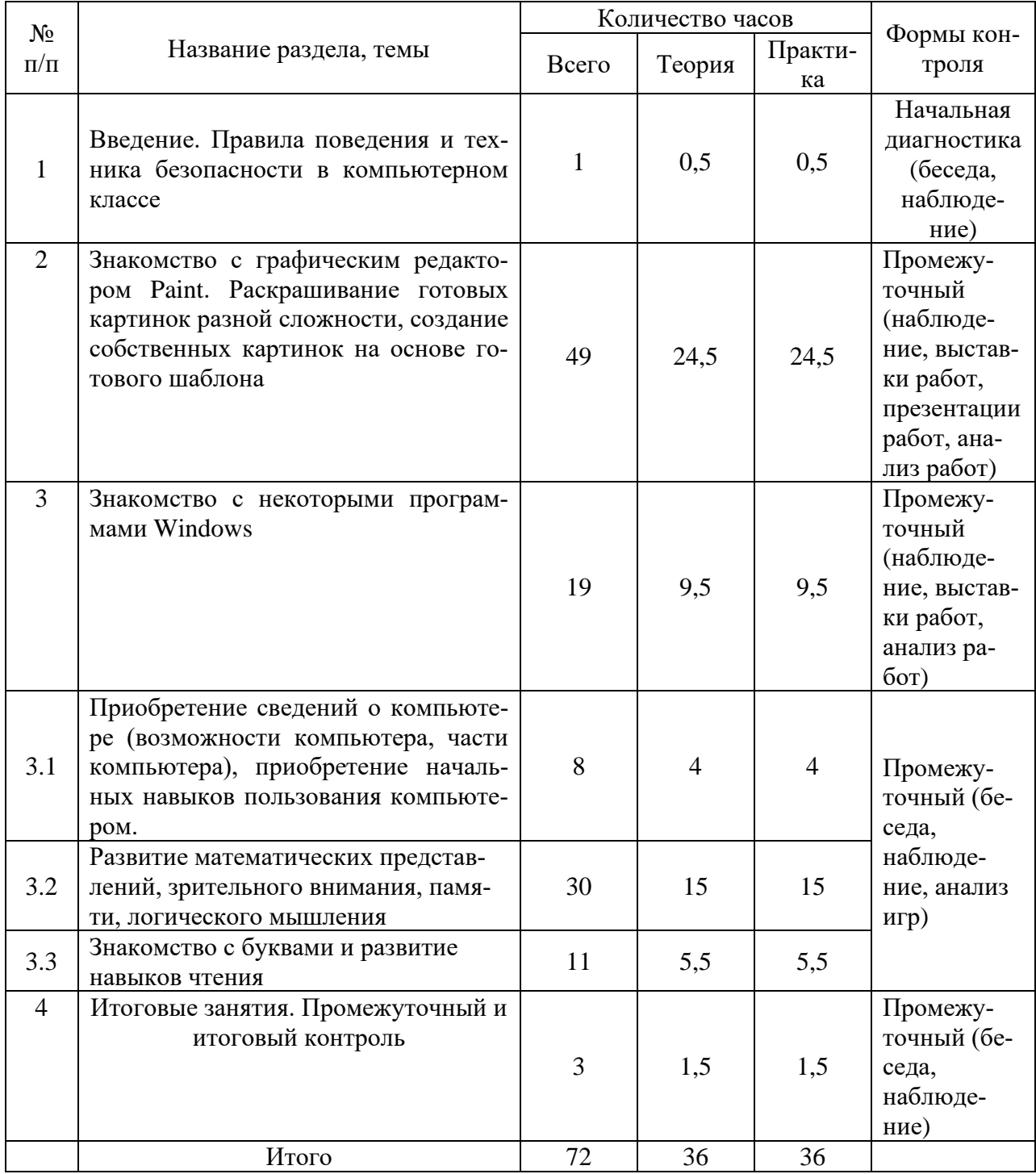

# **Календарный учебный график реализации дополнительной общеразвивающей программы «Сказки волшебницы Компьюты»**

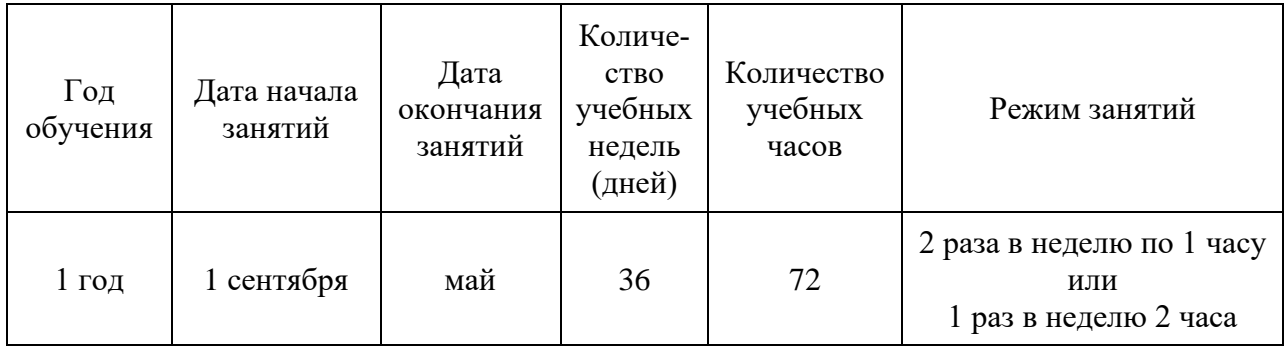

# Рабочая программа к дополнительной общеразвивающей программе «Сказки волшебницы Компьюты»

1-ый год обучения

#### **Пояснительная записка**

Рабочая программа составлена на основе дополнительной общеразвивающей программы "Сказки волшебницы Компьюты".

#### **Условия реализации программы:**

Учебная группа формируется на основе свободного набора. Для обучения принимаются девочки и мальчики вне зависимости от способностей и уровня первоначальной подготовки.

Рабочая программа рассчитана на 72 часа.

Организация занятий –2 раза в неделю по 1 академическому часуили1 раз в неделю 2 часа.

#### **Особенности коллектива:**

Возраст -5-7 лет

Количество учащихся в группе - 15 человек

#### **Задачи:**

*Обучающие:*

- − обучить детей правилам поведения и технике безопасности в компьютерной студии; навыкам пользования компьютерной мышью (щелчок, двойной щелчок, передвижение указателя мыши) и некоторыми клавишами клавиатуры;
- познакомить детей с некоторыми названиями и назначением составных частей компьютера;
- − учить детей раскрашивать картинки в графическом редакторе Paint, добавлять свои элементы в рисунок;
- расширить математические представления детей о геометрических фигурах, счёте, цифрах; классификации, закономерностях и т.д.;
- − познакомить детей с буквами русского алфавита, их различным начертанием;
- на занятиях активизировать речь детей, расширять словарный запас детей, вводя новые понятия (клавиатура, мышь, монитор и т.д.).
- научить работать с педагогом дистанционно с применением современных электронных средств связи: электронная почта, группа объединения в социальной сети.
- − Научить работе с интернет-ссылками. *Развивающие:*
- − развивать стойкий интерес к освоению компьютерной техники;
- способствовать развитию памяти, внимания, восприятия, зрительно-моторной координации детей;
- − формировать учебные навыки детей (умение обобщать, сравнивать, классифицировать, выявлять закономерности, предвидеть результат и ход решения логической и творческой задачи);

*воспитательные:*

- воспитывать коммуникативную культуру, доброжелательное отношение друг к другу, желание помочь сверстнику в случае необходимости;
- способствовать самостоятельным действиям детей, активному поведению на занятиях, формированию состояния успешности, ощущения собственной значимости при работе с компьютером.

#### **Содержание программы**

# **1. Введение. Правила поведения и техника безопасности в компьютерном классе.**

Теория:

Знакомство.

Правила поведения, техники безопасности.

Беседа о студии, о компьютерах.

Показ выполнения компьютерных заданий

Практика:

Компьютерная программа «Привет» - первые навыки работы с мышкой, наушниками.

# **2. Знакомство с графическим редактором Paint. Раскрашивание готовых картинок разной сложности, создание собственных картинок на основе готового шаблона.** Теория:

Создание проблемной ситуации для выполнения компьютерного задания (разгадывание загадок, прослушивание звукового файла, рассматривание картинок).

Знакомство с графическим редактором Paint. Инструмент Заливка. Выбор необходимого цвета. Инструменты Кисть, Распылитель, их переключение.

Создание предпраздничного настроения, вызов желания поздравить волшебницу Компьюту, родителей, близких с праздником (Новым годом, 8 марта, 23 февраля и др.).

Показ выполнения компьютерных заданий.

Рассматривание готовых работ.

#### Практика:

Раскрашивание картинок в графическом редакторе («Котёнок», «Коврик для котёнка», «С днём матери», «Осень», «Зима», «Весна», «Лето», «23 февраля», «Город» и др.).

Раскрашивание картинок с дополнением их своими деталями (открытки к Новому году и 8 марта, картинки «Море», «Домик», «Кто спрятался», «Космос», «Маленькие паны и паночки» и др.).

## **3. Знакомство с некоторыми программами Windows.**

3.1 Знакомство с инструментами и приёмами компьютерного рисования в графическом редакторе Paint.

Теория:

Создание проблемной ситуации для выполнения компьютерного задания (разгадывание загадок, прослушивание звуковых файлов, рассматривание иллюстраций, выполнение логических заданий, рассматривание работ детей предыдущих лет).

Знакомство с графическим редактором Paint. Инструменты Заливка, Кисть, Распылитель, Выделение, Линия. Выбор необходимого цвета, инструмента. Перенос выделенной области по экрану. Соединение точек с помощью инструмента Линия.

Понятие симметрии.

Показ выполнения компьютерных заданий.

Рассматривание готовых работ детей.

Практика:

Раскрашивание картинок в графическом редакторе.

Самостоятельное рисование на произвольную тему.

Выполнение компьютерных заданий с использованием функции «выделение-перенос», на понимание понятия «симметрия».

Выполнение компьютерных заданий «Соедини точки» с помощью инструмента Линия.

Рисование открытки для волшебницы Компьюты, родителей, близких (к Новому году, 8 марта, 23 февраля).

Выполнение творческой работы на превращение геометрической фигуры по выбору учащегося в рисунок.

3.2 Развитие математических представлений, зрительного внимания, памяти, логического мышления.

Теория:

Повторение названий частей компьютера

Создание проблемной ситуации для выполнения компьютерного задания («Что это за девочка?», разгадывание загадок, рассматривание картинок).

Дидактические задания на знание цифр, геометрических фигур, установление логических связей, счёт, цвет.

Логические дидактические задания, соответствующие компьютерным заданиям.

Показ выполнения компьютерных заданий.

Практика:

Выполнение компьютерных заданий по мотивам компьютерных игр «Шиворотнавыворот», «Лесная школа», «Маленький искатель», «Домашняя академия», «Маленькие драконы», «Пани Красотулькина и весёлые осьминоги», «Пани Соображалкина в стране цифр», «Пан Щекоткин и загадочное происшествие», «В стране чисел с Волшебной цифрой», «Маленький искатель в кукольном театре».

3.3 Знакомство с буквами и развитие навыков чтения

Теория:

Дидактические задания, знакомящие детей с буквами и закрепляющие эти знания.

Показ выполнения компьютерных заданий.

Практика:

Выполнение компьютерных заданий «Мышонок учит буквы» (часть заданий – самостоятельное освоение без показа), выполнение заданий в программе Paint «Найди букву».

# **3. Итоговые занятия. Промежуточный и итоговый контроль.**

#### Теория:

Повторение названий частей компьютера, их назначение

Демонстрация работ учащихся.

Беседа о компьютерной студии, о впечатлениях за учебный год, о волшебнице Компьюте

Повторение правил и процесса игр, в которые играли в течение года

Практика:

Выполнение компьютерного логического задания «С Новым годом!» (PowerPoint).

#### **Планируемые результаты первого года обучения**

#### **После обучения по программе дети будут:**

применять правила безопасного поведения в компьютерном классе;

знать названия некоторых частей компьютера (монитор, клавиатура, мышь, наушники, колонки);

уверенно пользоваться мышью (щелчок, двойной щелчок, перемещение указателя мыши в нужное место экрана);

уметь раскрашивать готовые рисунки и добавлять в них свои элементы (программа Paint, инструменты программы);

проявлять устойчивый интерес к занятиям, испытывать удовольствие при общении с компьютером;

уметь сравнивать предметы по величине «на глаз», сосчитыванием; осуществлять действия в соответствии с определённой последовательностью, составить творческий замысел и осуществить его в программе Paint;

знать буквы алфавита, их начертание;

− соблюдать правила доброжелательного отношения к товарищам, оказывать сверстникам посильную помощь при выполнении компьютерных заданий;

активно вести себя на занятиях, уверенно и самостоятельно действовать при работе с компьютером.

# **Календарно-тематический план на 1 учебный год**

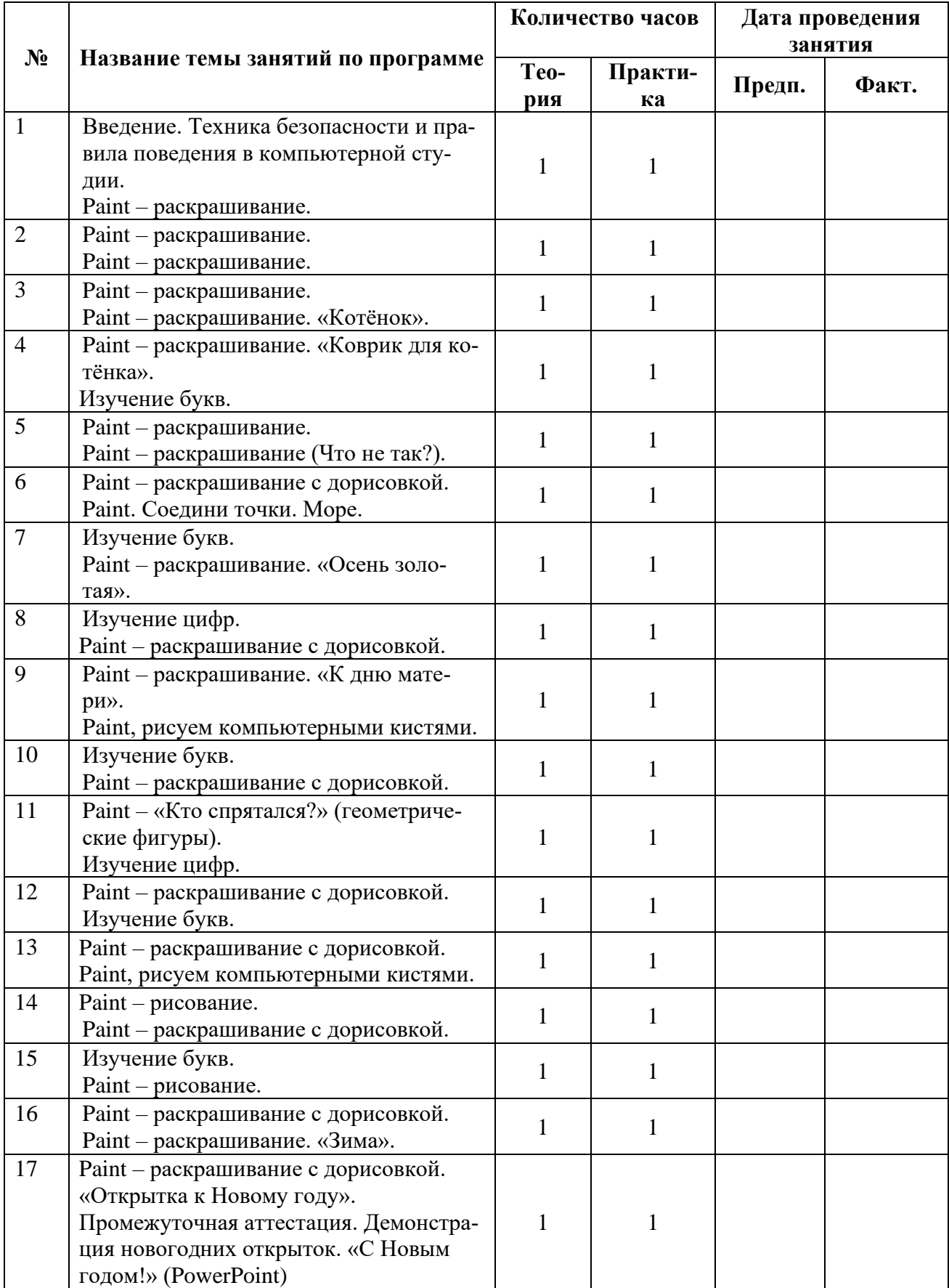

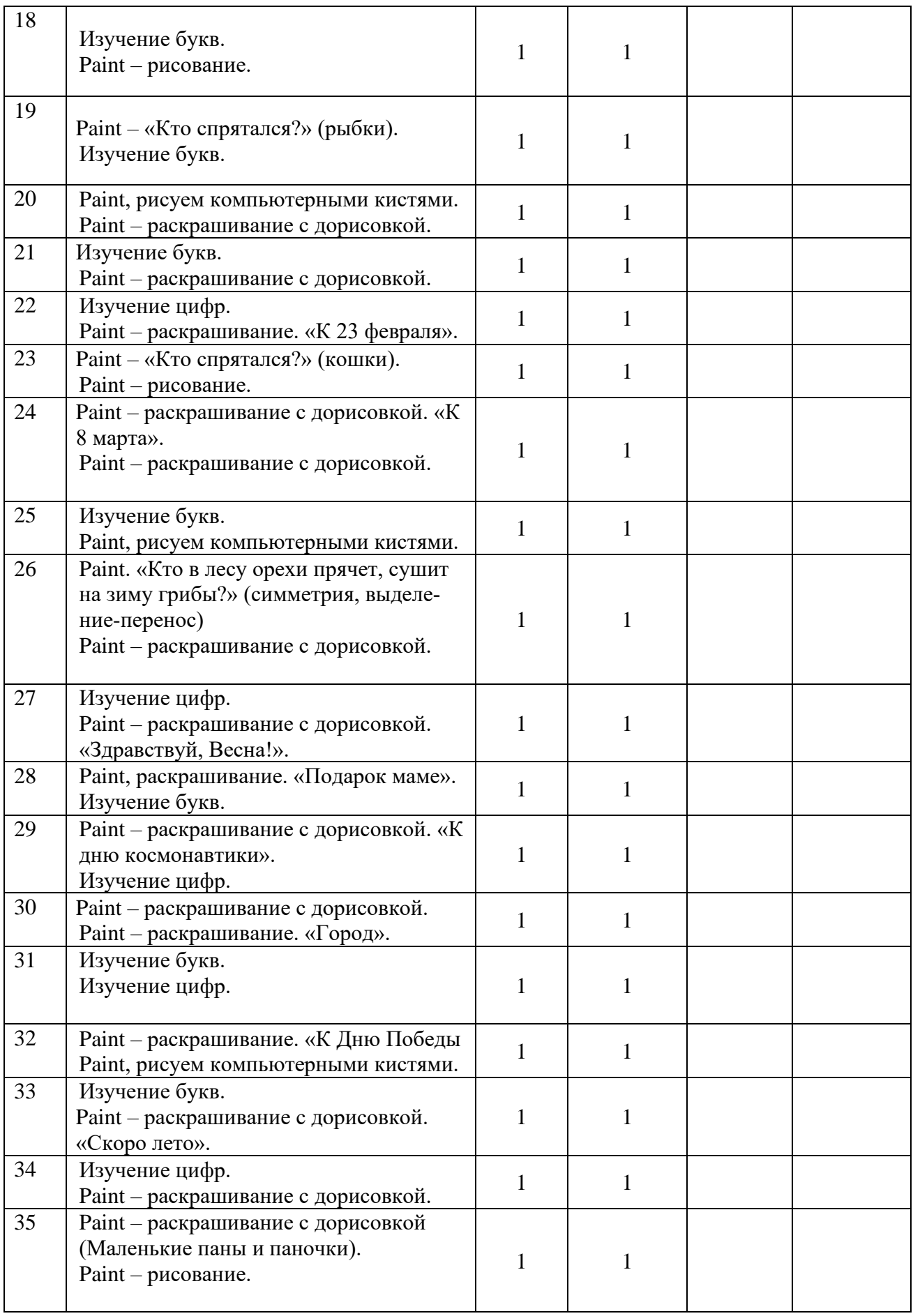

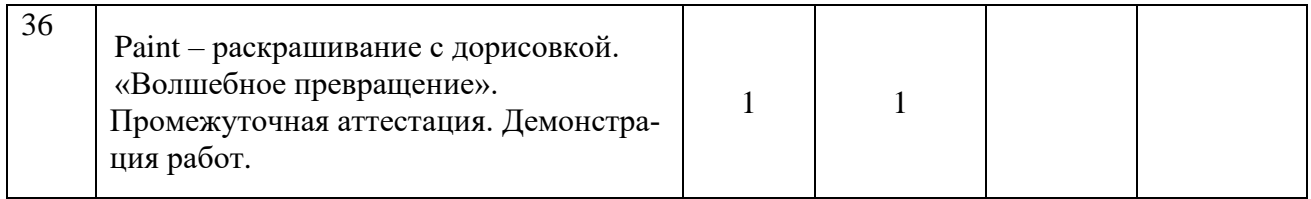

#### **Оценочные материалы Формы отслеживания результативности образовательного процесса**

Контроль результатов обучения осуществляется постоянно в течение учебного года:

а) вводный контроль (наблюдение);

в) промежуточная аттестация (диагностика - способы фиксации результата – информационная карта освоения учащимися программы, заполняется в конце учебного года);

г) при дистанционном обучении форма контроля: тестирование, анкетирование, письменный отзыв, письменный отчет, фото – видеоотчет.

Основными формами контроля являются повседневное систематическое наблюдение за учащи-

мися в разных видах деятельности и ситуациях, самостоятельное выполнение заданий, выстав-

ки и конкурсы, по результатам которого заполняются таблицы наблюдений.

Формами подведения итогов реализации программы являются выставки детских работ, отзывы родителей и педагогов, диагностика (таблица наблюдений), самоанализ, коллективный анализ работ.

# **Информационная карта Определение уровня овладения навыками и умениями по дополнительной общеразвивающей программе «Сказки волшебницы Компьюты»**

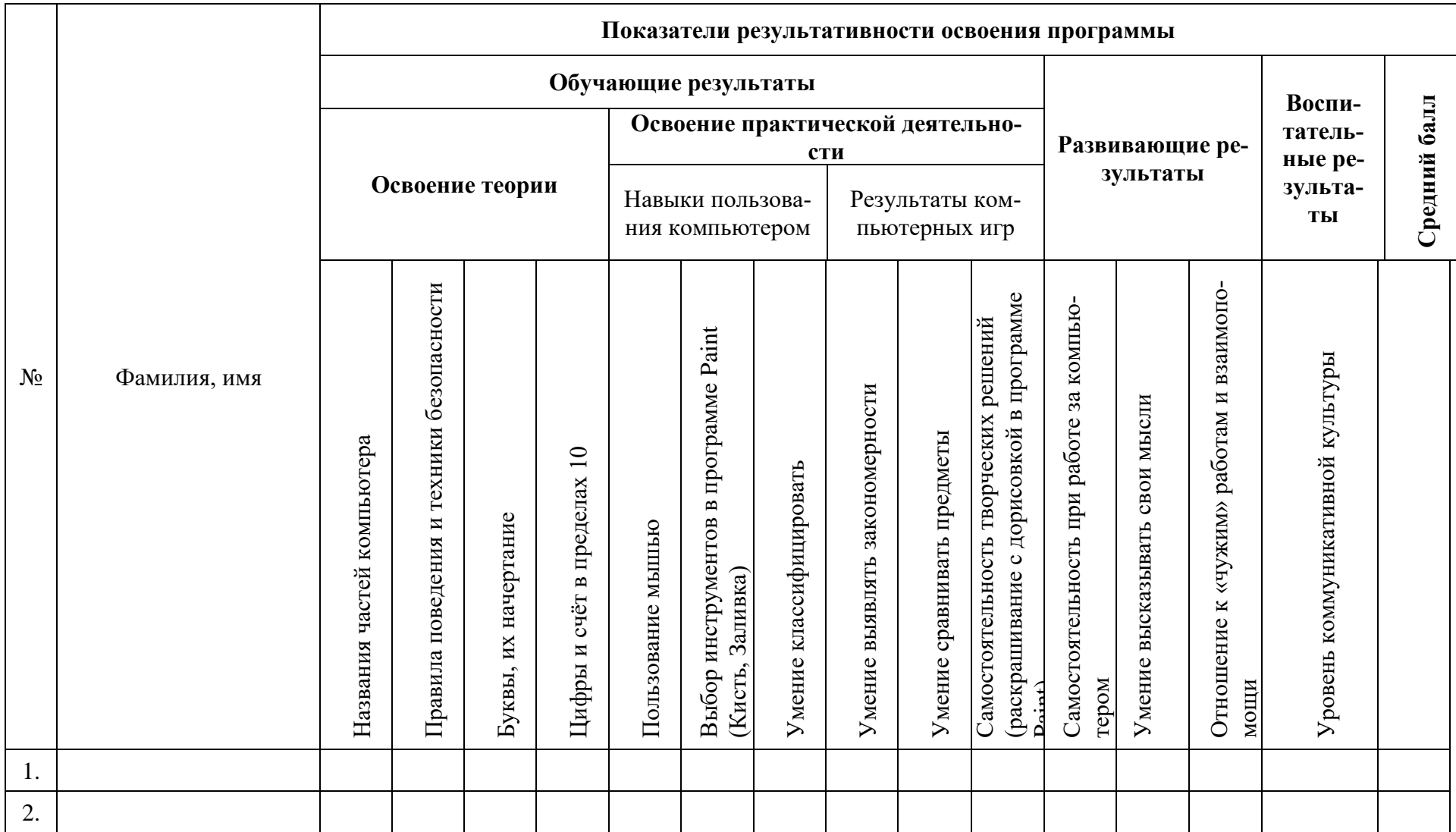

## **Обучающие результаты:**

# *Названия частей компьютера:*

3 балла – названия пяти частей компьютера (монитор, клавиатура, мышь, колонки, наушники)

2 балла – названия трёх-четырёх частей компьютера

1 балл – названия менее трёх частей компьютера

# *Правила поведения и техники безопасности:*

3 балла – ребёнок знает правила поведения и техники безопасности в компьютерной студии, сознательно выполняет их, может делать замечания друзьям, объяснить им, если они ведут себя неправильно.

2 балла – ребёнок знает правила, но выполняет их не всегда.

1 балл – не знает правил, затрудняется в толковании условных обозначений.

## *Буквы, их начертание:*

3 балла – знает буквы, легко узнаёт их разное начертание в дидактической или компьютерной игре.

2 балла – знает большую часть букв, может не узнать какое-либо начертание знакомых букв.

1 балл – не знает большую часть букв, путается в начертаниях, не может выполнить задания без помощи..

# *Цифры и счёт в пределах 10:*

3 балла – легко сосчитывает предметы в пределах 10, знает соответствующие цифры.

2 балла – сосчитывает предметы в пределе 5-8, иногда путается в цифрах.

1 балл – сосчитывает предметы в пределе 3-5, не знает цифр.

*Пользование мышью: щелчок, двойной щелчок, передвижение указателя мыши по экрану, перенос объекта по экрану в игре.*

3 балла – легко выполняет необходимые действия.

2 балла – для выполнения требуются кратковременные усилия.

1 балл – с большим трудом может выполнить требуемые действия.

# *Выбор инструментов в программе Paint(Кисть, Заливка):*

3 балла – знает названия этих инструментов, их назначение, при работе с редактором не затрудняется в их выборе.

2 балла – знает названия и назначение инструментов, но путается при их выборе.

1 балл – не может понять назначения инструментов, поэтому затрудняется при выполнении задания в редакторе Paint.

# *Умение классифицировать:*

3 балла – легко классифицирует предметы, при выполнении компьютерного задания быстро справляется с заданием.

2 балла - при выполнении компьютерного делает незначительные ошибки, но исправляет их.

1 балл – при выполнении задания действует наугад, не задумываясь о классификации, либо требуется помощь педагога.

### *Умение выявлять закономерности:*

3 балла – при выполнении компьютерного задания легко определяет закономерность, продолжает нужный ряд быстро, без затруднений.

2 балла - при выполнении компьютерного делает незначительные ошибки, но исправляет их.

1 балл - при выполнении задания действует наугад, не задумываясь. Либо требуется помощь педагога.

# *Умение сравнивать предметы:*

3 балла – хорошо сравнивает предметы по величине на глаз или сосчитыванием, не затрудняется при выполнении компьютерного задания.

2 балла – при выполнении компьютерного задания нужна незначительна помощь педагога.

1 балл – не может самостоятельно справиться с компьютерным заданием.

# **Развивающие результаты:**

*Самостоятельность выполнения творческих заданий в программе Paint (создание собственных картинок на основе готового шаблона):*

3 балла - ребёнок легко воспринимает новый материал, самостоятельно принимает творческие решения, воплощает их в своей работе.

2 балла – пользуется чужой идеей, вносит в работу свои изменения и дополнения, способен изменять работу после советов педагога

1 балл - ребёнок предпочитает «работу по образцу», повторяет за педагогом или соседом, не внося в собственную работу практически никаких изменений; постоянно нуждается в стимулировании со стороны педагога.

# *Самостоятельность при работе с компьютером:*

3 балла - ребёнок уверенно и самостоятельно выполняет задание, легко запоминает необходимые действия, не испытывает трудностей в случае получения команд от компьютера.

2 балла - иногда затрудняется при выполнении заданий, требуется незначительная помощь, может затрудняться при прослушивании заданий компьютера.

1 балл - ребёнок не может действовать самостоятельно, ждёт указаний педагога на каждом шаге своих действий, не понимает указаний компьютера через наушники.

# *Умение высказывать свои мысли:*

3 балла – хорошо владеет речевыми умениями, не затрудняется при формулировке ответов на вопросы педагога, при общении с детьми.

2 балла – не достаточно активен в речевом общении, для аргументации ответов требуются наводящие вопросы педагога.

1 балл – затрудняется при построении предложений, на вопросы отвечает однозначно, не может обосновать свой ответ.

# **Воспитательные результаты:**

# *Отношение к «чужим» работам и взаимопомощи*

3 балла - хорошо слушает и слышит других; способен доброжелательно оценить работу других детей, с удовольствием помогает другим и принимает помощь.

2 балла - не всегда слушает и слышит других; не всегда доброжелательно оценивает работы других, не хочет принимать помощь детей, но помощь педагога принимает с радостью, сам достаточно часто вызывается помочь другим;

1 балл - ребёнок не слушает и не слышит других; настроен агрессивно, резко критикует чужие работы; мешает другим работать, не желает принимать помощь от других детей, сам никогда не проявляет желания помочь, очень редко просит о помощи педагога;

# *Уровень коммуникативной культуры:*

3 балла – хорошо слушает и слышит других; уверенно и комфортно чувствует себя в коллективе, не испытывает трудностей в общении

2 балла – не всегда слушает и слышит других; достаточно уверенно чувствует себя в коллективе, не испытывает трудности в общении с большинством ребят и педагогом.

1 балл - ребёнок не слушает и не слышит других; мешает другим работать; испытывает большие трудности в общении с педагогом и детьми.

## *При дистанционном обучении*

- умение работать с педагогом дистанционно с применением современных электронных средств связи: электронная почта, группа коллектива в социальной сети.

- умение работать с интернет-ссылками, делать скриншоты страниц, простые презентации.

# **Итоговая карта освоения учащимися дополнительной общеразвивающей программы «Сказки волшебницы Компьюты»**

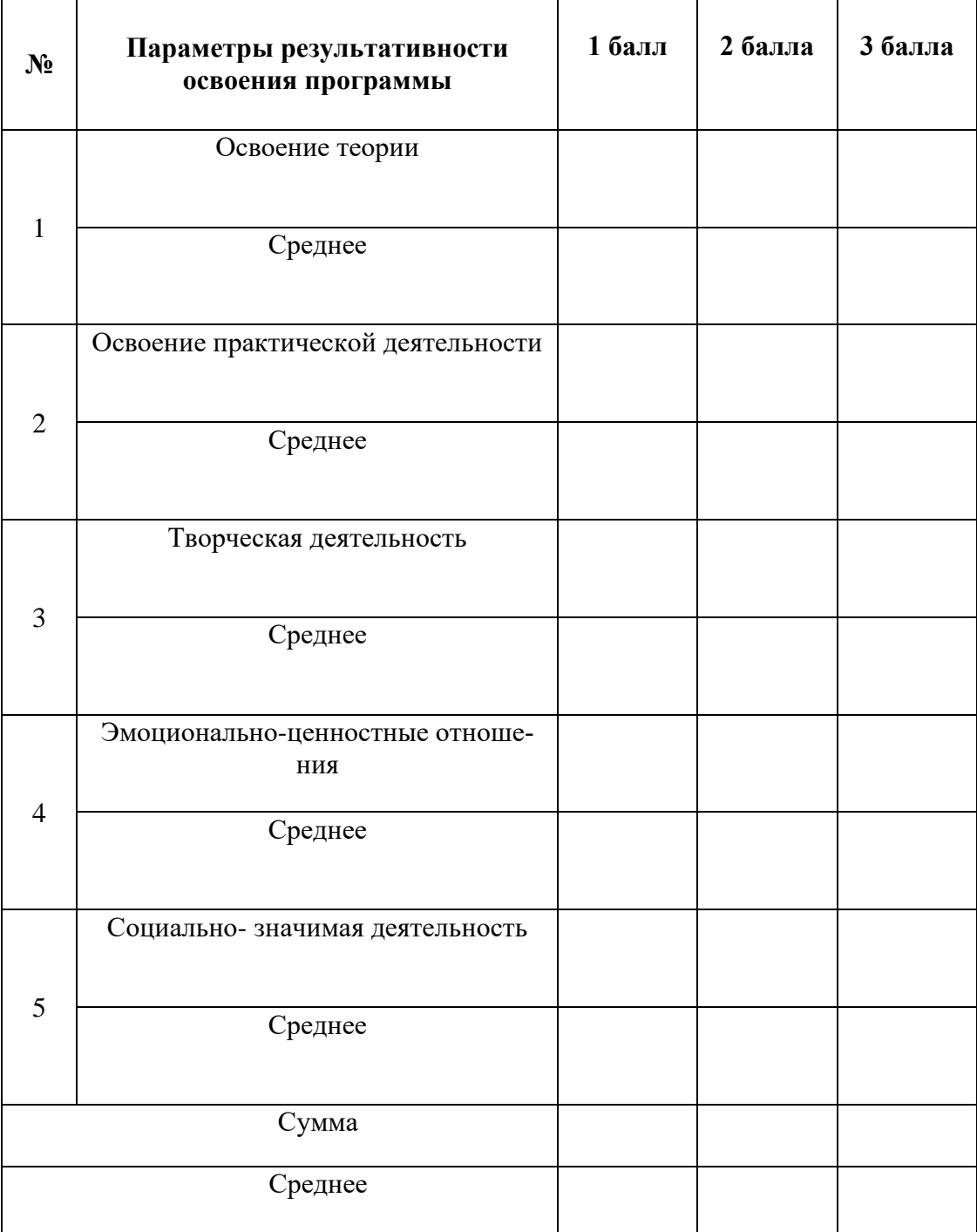

#### **Методические материалы**

Педагогическая деятельность при реализации дополнительной общеобразовательной программы представляет собой систему педагогических приемов и технологий, направленных на эффективное освоение учебного материала. Программа обучения и ее тематическое содержание обусловлены необходимостью изучения от простого к сложному, постепенного освоение пройденного материала и новых технических возможностей материала. В зависимости от возрастных и индивидуальных возможностей учащихся варьируется объем учебного материала, сложность заданий и степень самостоятельности их выполнения.

При реализации общеобразовательной программы учитываются **педагогические принципы**:

• Принцип сознательности и активности основан на формировании интереса к содержанию изучаемого материала.

• Принцип индивидуального подхода к обучению учитывает индивидуальные возможности и возрастные психо-физиологические особенности каждого из учащихся.

• Принцип доступности заключается в простоте изложения и понимания материала.

• Принцип наглядности определяется использованием широкого круга наглядных пособий.

• Принцип систематичности и последовательности предполагает преемственность процесса обучения, установление межпредметных связей.

• Принцип результативности (соответствие целей обучения и возможностей их достижения).

Основной формой работы с учащимися являются групповые занятия с индивидуальным подходом к каждому ребёнку. Дифференцированный подход в обучении и воспитании всех учащихся в объединении обеспечивает технология личностно-ориентированного обучения. Использование здоровьесберегающих технологий в учебном процессе позволяет учащимся более успешно адаптироваться в образовательном и социальном пространстве. При сообщении новой, теоретической информации используются информационнокоммуникационные технологии. Игровые технологии применяются при проверке уровня усвоения теоретического материала. Включение в структуру занятия игровых моментов используется для снятия усталости и развития личностной свободы и раскованности учащихся.

#### **Информационные источники, используемые при реализации программы:**

- 1. Антошин М. К. Учимся работать на компьютере. М.: Айрис-пресс, 2007
- 2. Боева Г. П. Развивающие игры: авторская программа педагога экспериментальной группы ОЦ «Гармония», СПб, 1999
- 3. Васильева Н.Н., Новоторцева Н.В. Развивающие игры для дошкольников. Ярославль: Академия развития, 1996.
- 4. Коркина А.Ю. Информационные технологии в образовании детей дошкольного возраста. – CD, М: Новый диск, 2004
- 5. Марцинковская Т.Д. Ваш друг компьютер // Венгер Л.А., Марцинковская Т.Д., Венгер А.Л. Готов ли ваш ребёнок к школе. – М: Знание, 1994.
- 6. Симонович С.В. Компьютер для детей: Моя первая информатика. М: Аст-Пресс школа, 2005.
- 7. Тур С. Н., Бокучава Т. П. Методическое пособие по информатике для учителей 1 классов общеобразовательных школ. – СПб.: БХВ-Петербург, 2005.
- 8. Чувикова Н. Ю. Как подготовить ребёнка к школе. М: Рольф, 2000.
- 9. Кузьмина Т.П. «Компьютер и ребёнок дошкольник» [http://nsportal.ru/detskiy-sad,](http://nsportal.ru/detskiy-sad) 2016
- 10. Ножаева Л.М. «Компьютер и дошкольник: за и против» [http://nsportal.ru/detskiy-sad,](http://nsportal.ru/detskiy-sad) 2014
- 11. Портал детской безопасности МЧС России:
- 12.<http://www.spas-extreme.ru/themes>
- 13. Интерактивная платформа LearningApps.org
- 14.<https://learningapps.org/index.php?category=77&subcategory=4354&s>
- 15. Видеохостинг, предоставляющий пользователям показа видео
- 16. [https://www.youtube.com](https://www.youtube.com/)
- 17. Открытый образовательный ресурс «Сфера»
- 18. [https://dtdimvouo.mskobr.ru/sfera\\_otkrytyj\\_obrazovatel\\_nyj\\_resurs/](https://dtdimvouo.mskobr.ru/sfera_otkrytyj_obrazovatel_nyj_resurs/)
- 19.Сайт с обучающими материалами для учащихся
- 20. [https://megaobuchalka.ru](https://megaobuchalka.ru/)
- 21. Портал культурного наследия, традиций народов России
- 22.<https://www.culture.ru/theaters>
- 23. Портал все о Санкт-Петербурге
- 24.<http://opeterburge.ru/theatres.html>

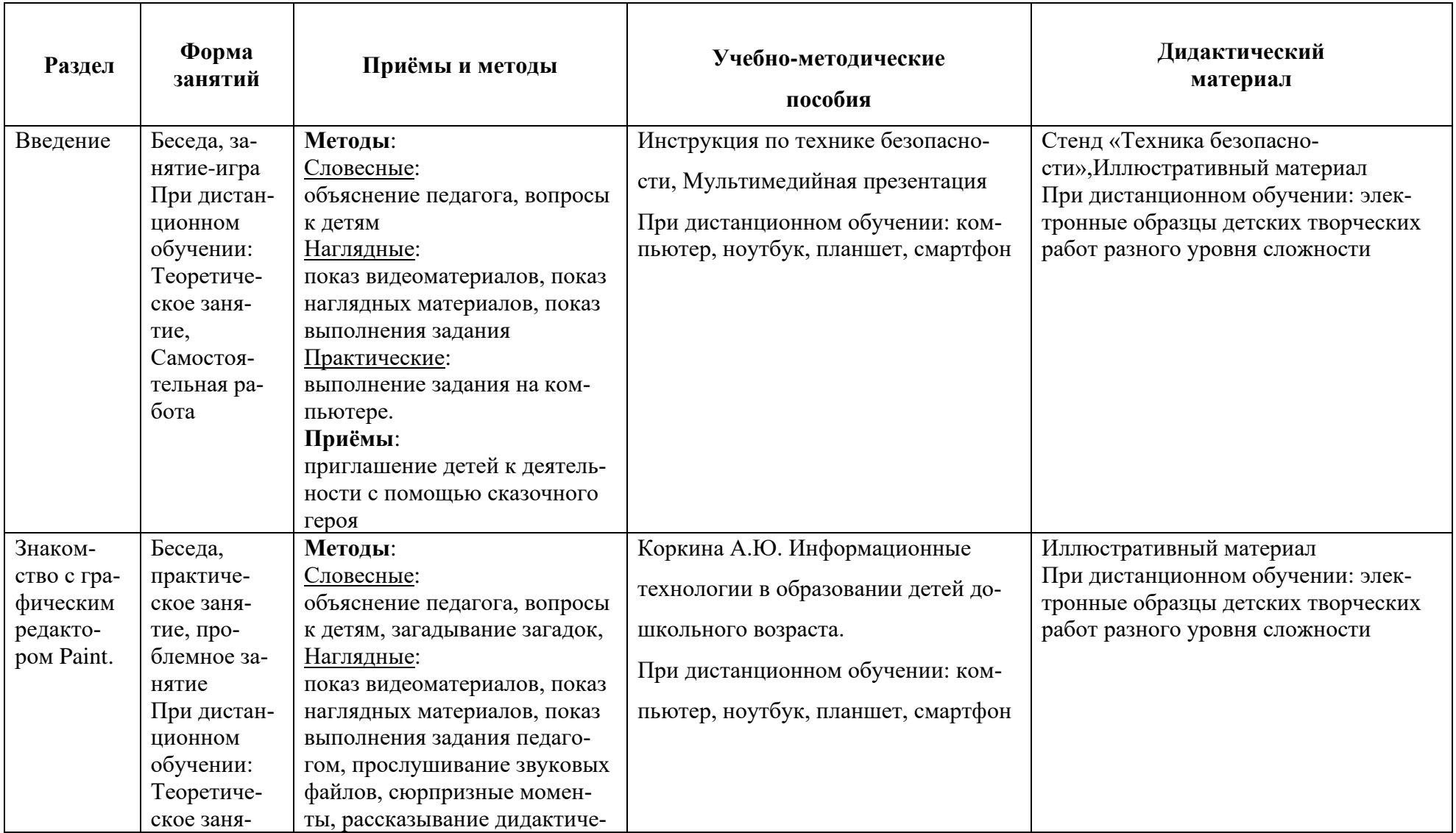

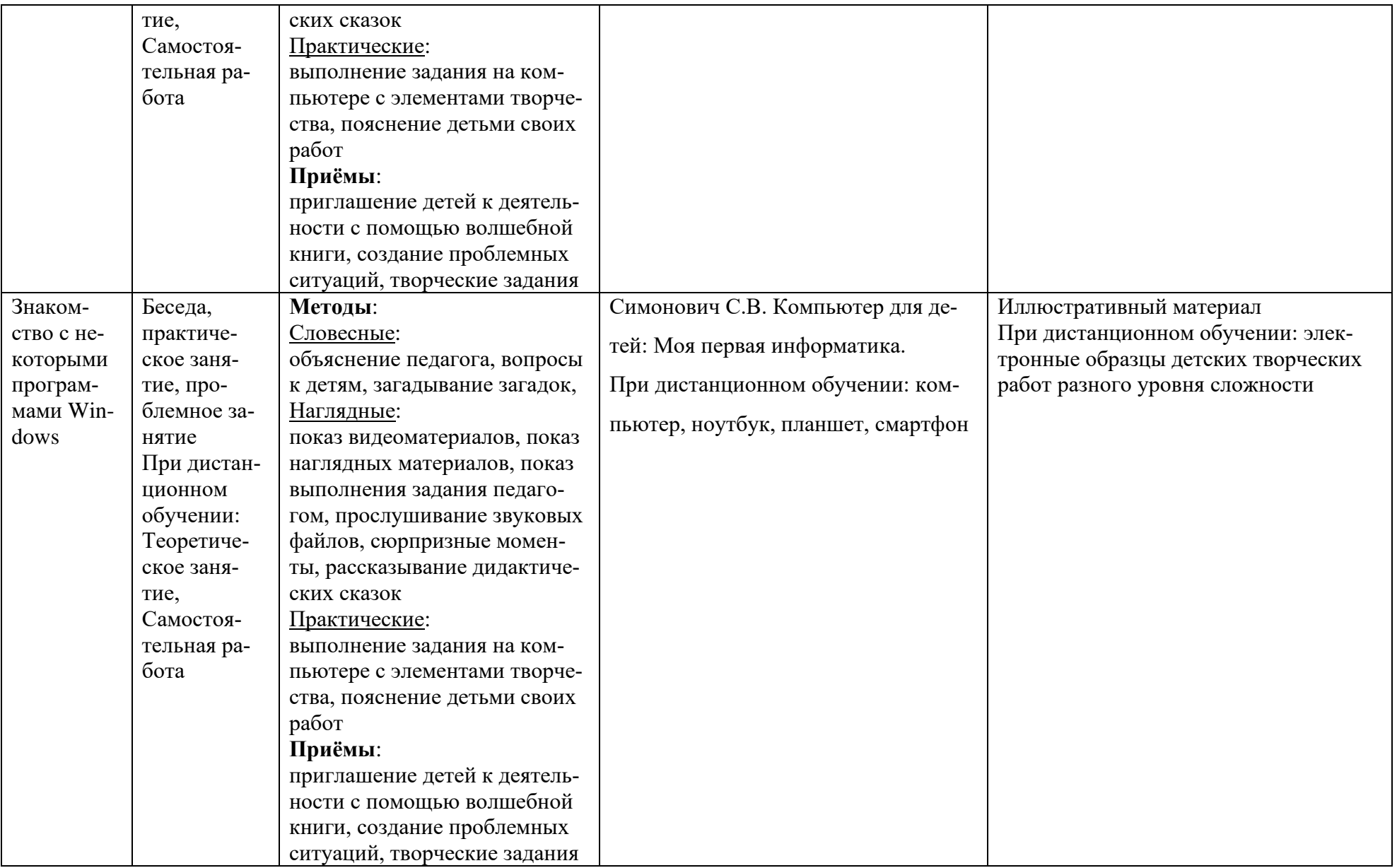

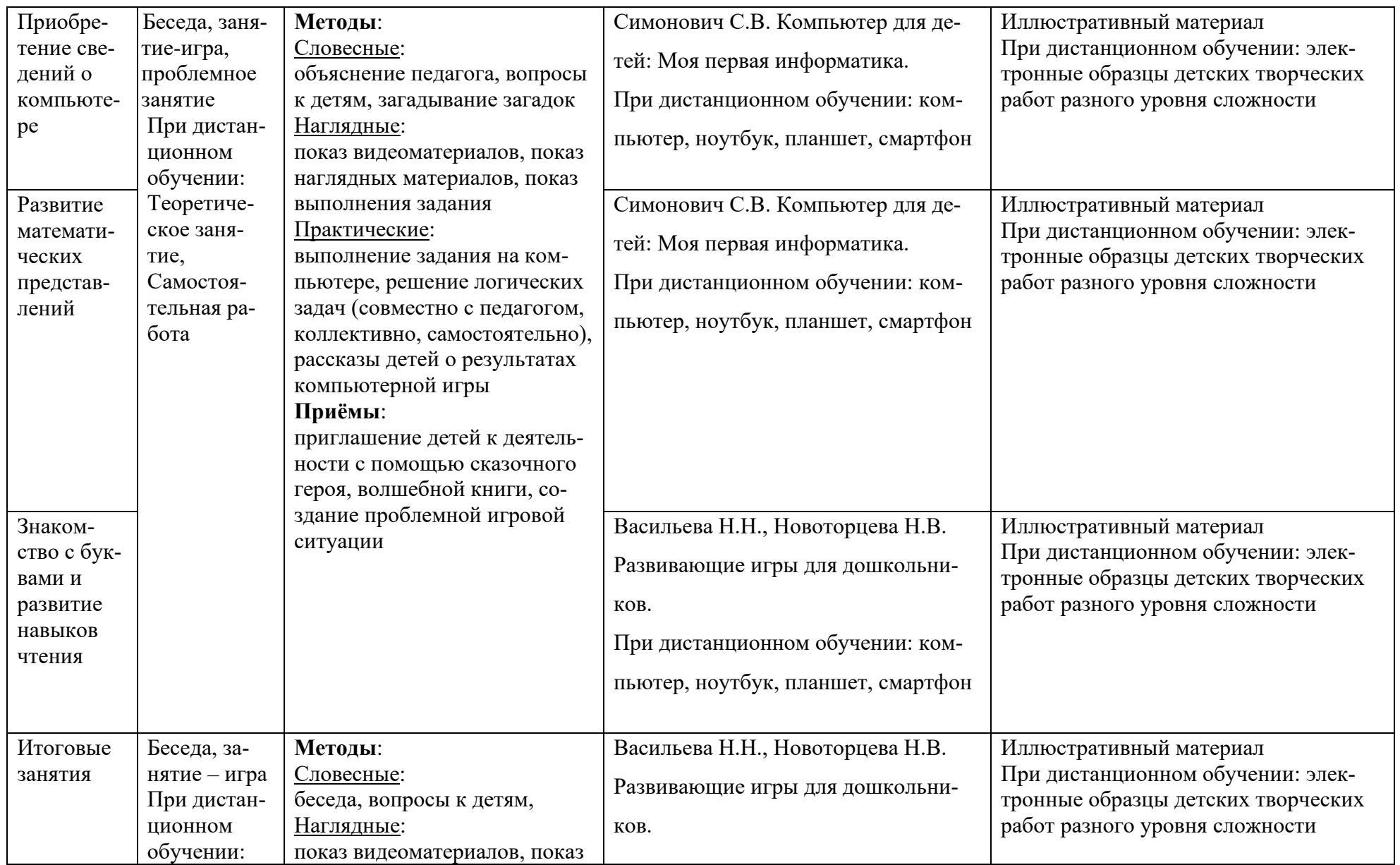

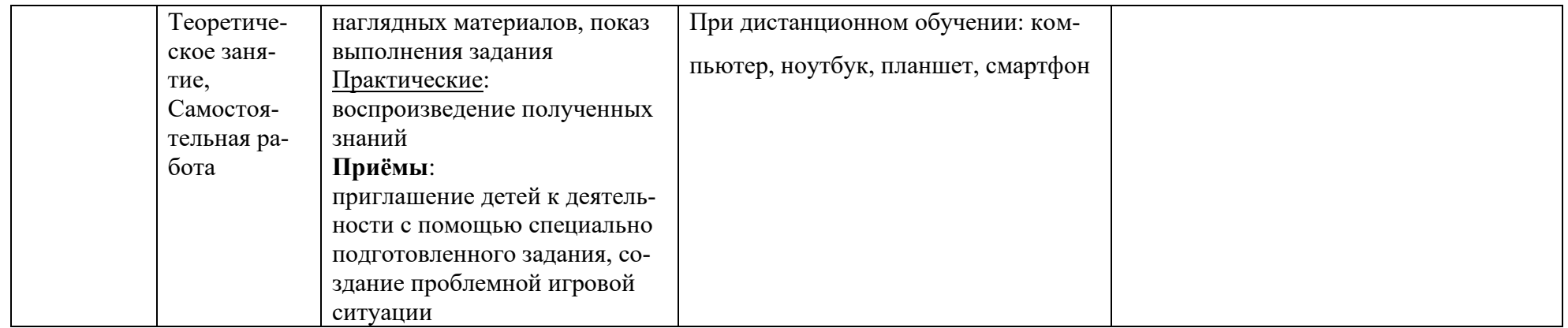